附件一 : 教育訓練課程內容

B 組及 D 組載具

|          | $\sim$                                                                                      |
|----------|---------------------------------------------------------------------------------------------|
| 日期       | $03 \nparallel 15 \nparallel (\equiv)$                                                      |
| 對像       | 一般教師/ 資訊組長                                                                                  |
| 時間       | $13:10 \sim 16:00$                                                                          |
| 地點       | Microsoft Teams 線上課程                                                                        |
| 主題       | Microsoft MDM Intune 載具管理(Windows &<br>Android)                                             |
| 內容       | Acer TravelMate Spin B3 先備知識 (10 mins)<br>Intune 介紹<br>群組設定<br>應用程式佈署<br>裝置遠端設定<br>裝置限制政策設定 |
| 講師       | 宏碁商用產品講師 Ken                                                                                |
| 報名<br>連結 | https://forms.office.com/r/4rDRJ7rLDm                                                       |
| 研習<br>連結 | https://reurl.cc/Dm1jQR                                                                     |

## C 組載具

裝

訂

線

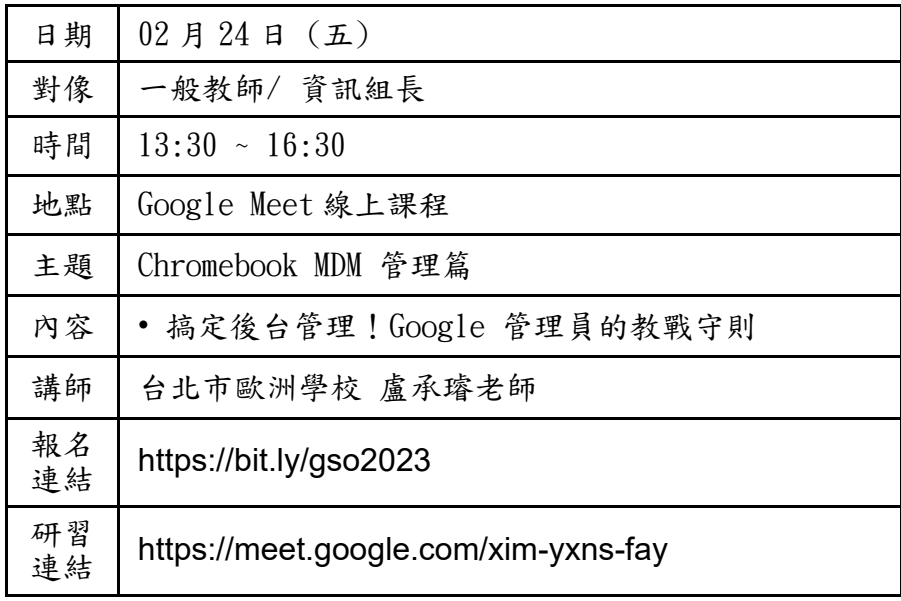

報名網址 : Google 週間定期研習 [https://bit.ly/gso2023](https://apc01.safelinks.protection.outlook.com/?url=https%3A%2F%2Fwww.google.com%2Furl%3Fq%3Dhttps%3A%2F%2Fbit.ly%2Fgso2023%26sa%3DD%26source%3Deditors%26ust%3D1676018593272602%26usg%3DAOvVaw0ZUBdcdERdhAmgOyvNaxB6&data=05%7C01%7CAmy.Yin%40acer.com%7Ceb736cb8249b4b6cbf8508db0e53a159%7C305675dfdc394b668034b8e7a8cb798c%7C0%7C0%7C638119524626835266%7CUnknown%7CTWFpbGZsb3d8eyJWIjoiMC4wLjAwMDAiLCJQIjoiV2luMzIiLCJBTiI6Ik1haWwiLCJXVCI6Mn0%3D%7C3000%7C%7C%7C&sdata=E%2BAngIf%2FZUIYkiw8DxwQtretIEdQU1bhH4YzZ8k7eIE%3D&reserved=0)

上課網址 :<https://meet.google.com/xim-yxns-fay>

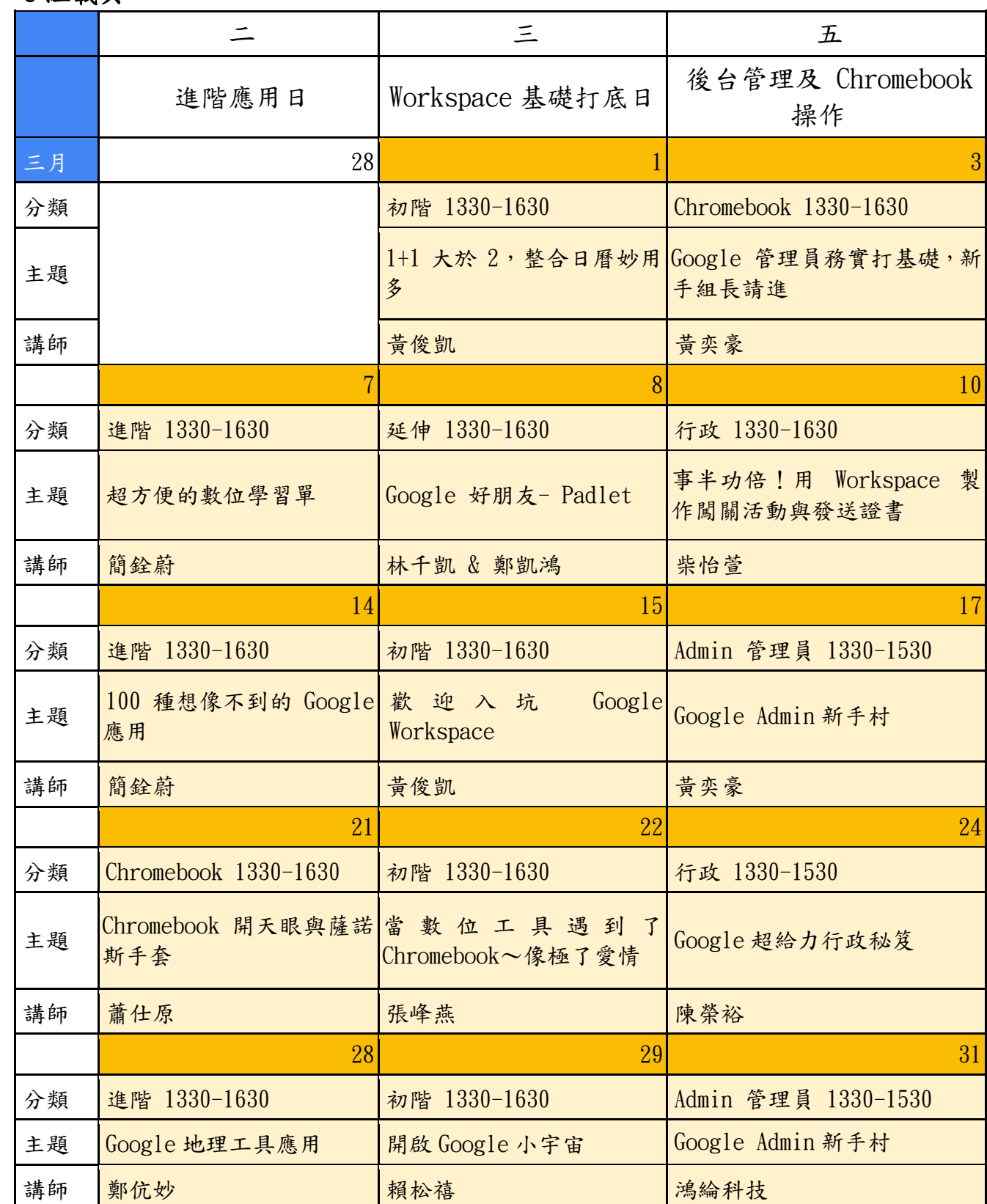

## C 組載具

裝

訂

線

第二頁 共五頁

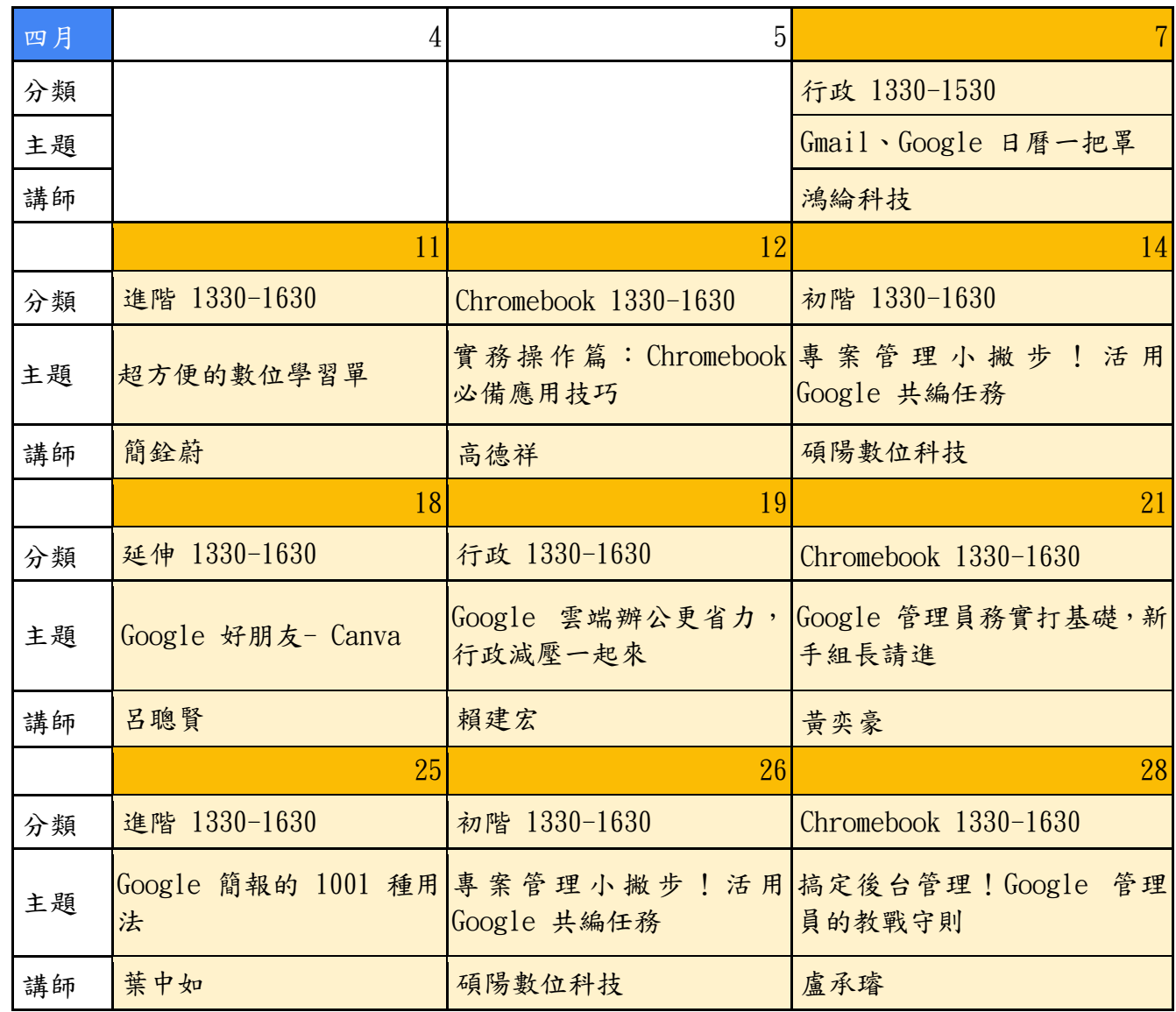

裝

訂

線